# 武汉理工大学汽车工程学院 2023 年硕士研究生招生调剂复试录取工作实施细则

根据《2023年全国硕士研究生招生工作管理规定》(教学〔2022〕3号)和 《武汉理工大学 2023 年硕士研究生复试工作方案》等有关规定的精神和要求, 结合学院 2023 年实际情况,制定本学院 2023 年硕士研究生招生调剂复试录取 工作细则,具体如下:

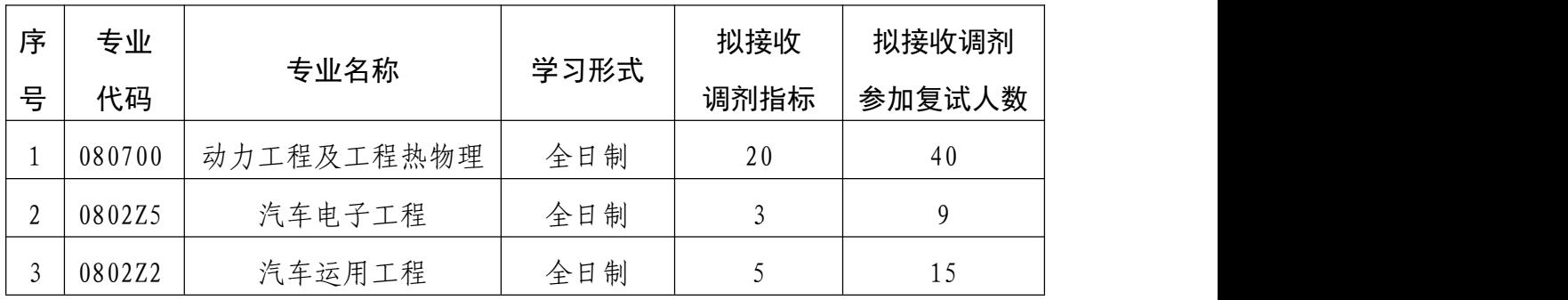

## 一、调剂计划

#### 二、调剂条件

申请调剂的考生必须在满足教育部的基本调剂要求的基础上,初试成绩达到 申请调入我院相关专业的调剂复试分数线,初试科目与调入专业初试科目相同或 相近,其中统考科目应相同,报考专业与申请调入专业相同或相近。全日制硕士 生调剂还需满足如下条件:

#### (一)调剂复试分数线

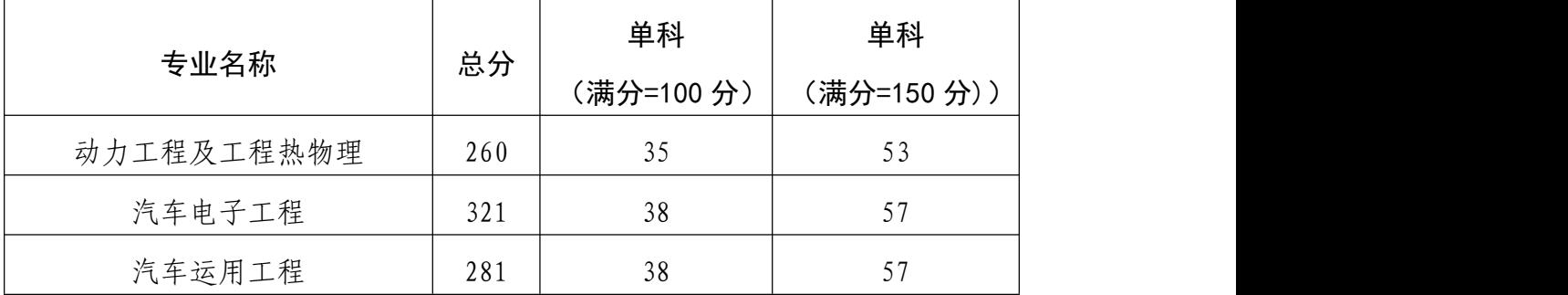

### (二)学术条件

1. 英语四级成绩达到 425 分及以上 (或雅思 6.5 或托福 95);

2.在硕士二年级有意愿申请提前攻读博士学位。

## (三)本科毕业专业

只接收本科专业为车辆工程、能源与动力工程、汽车服务工程、机械工程(含

机械设计制造及自动化)、测控技术与仪器、电气工程及其自动化、自动化、通 信工程、电子信息工程、计算机科学与技术的考生调剂。

#### (四)第一志愿报考专业

只接收第一志愿报考车辆工程、汽车电子工程、汽车运用工程、动力工程及 工程热物理、机械工程、计算机科学与技术、电气工程、控制科学与工程、电子 科学与技术、信息与通信工程等 10 个学科专业的学术型硕士调剂。

#### 三、调剂报名

(一)所有申请调剂的考生须在系统开放时间段内登录"全国硕士生招生调 剂服务系统",提交调剂申请和相应报名支撑材料,完成调剂报名。

调剂系统开放时间:4 月 6 日(周四)凌晨 00:00-4 月 6 日(周四)下午 13:00

报名申请材料接收截止时间:4 月 6 日(周四)下午 14:00

报名支撑材料内容: 英语四级(或雅思、托福)成绩单(文件命名格式: 调 剂专业名称+考生编号+姓名+支撑材料)

### 支撑材料接收邮箱:[qcgcxyygb@163.com](mailto:qcgcxyygb@163.com)

(二)学院按填报信息对调剂考生进行资格审核,在调剂系统关闭后 24 小 时内确认考生是否具备复试资格,并将拟参加复试名单报研究生院审核通过后, 在系统中发出复试通知。考生须在规定的时间内确认接受复试考核,否则复试资 格无效。

#### 四、调剂复试具体安排

我院拟定于 4 月 10 日(周一)进行 2023 年硕士研究生复试工作,考生参加 复试必须随身携带居民身份证和准考证。不按规定时间参加复试的考生,将视作 自动放弃复试资格,该生复试成绩为零,不予录取。复试具体安排如下:

#### (一)资格审核

按照"双识别"和"四比对"的要求开展考生身份查验和考试资格审核。加 强对考生进行人脸识别和人证识别,严防"替考"。复试开始前通过报考库、学 籍学历库、人口信息库、诚信档案库的数据比对考生信息,审查验证未通过者不 予复试。入学后学校对所有考生进行全面复查。复查不合格的,取消学籍;情节 严重的,移交有关部门调查处理。

1.时间:4 月 10 日(周一)早上 8:00-9:00。

2.地点:武汉理工大学马房山南湖校区新 3-106 教室。

3.要求:所有拟参加复试的考生自主查看笔试考场,缴纳复试费 100 元/ 人(缴费方式见附件 3,缴费时间截止到 4 月 10 日早上 8:00,学校财务处统一 开具电子票据并发至考生预留的手机号)。同时,根据本人情况,携带以下证明 材料原件参加资格审核:

(1)参加复试的考生需提交《武汉理工大学 2023 年硕士研究生招生复试考 生承诺书》和《武汉理工大学 2023 年硕士研究生招生思想政治素质和品德考核 表》(需盖章)和(见附件 1、2),已参加我院一志愿复试的同学不需要重复提交;

(2)普通全日制应届本科毕业考生须携带准考证、居民身份证、学生证;

(3)成人本科、自考本科、网络本科应届毕业考生须携带准考证、居民身 份证、学生证、所在学校教务部门开具的学籍证明;

(4)往届本、专科毕业考生须携带准考证、居民身份证、毕业证;

(5)获境外学历或学位证书考生须携带准考证、居民身份证和毕业证及教 育部留学服务中心的学历学位认证原件;

(6)网报时学历或学籍审核未通过的考生,须提交学历或学籍认证报告;

考生在复试前需完成资格审核,资格审核不合格者不予复试;如考生提供虚 假材料,任何时候一经发现,将取消复试或录取资格,并追究相应违纪、违法责 任。

(二)笔试

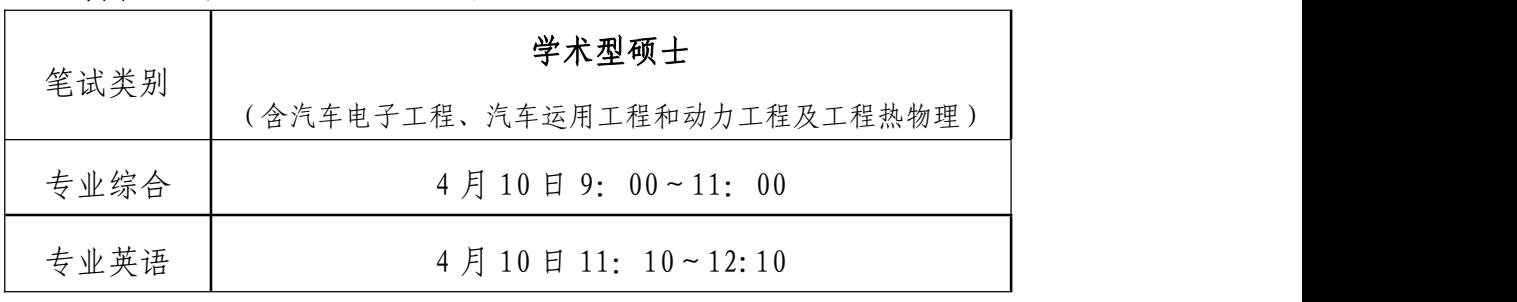

1.时间:4 月 10 日(周一)上午 9:00

2.地点:南湖新三教学楼 109、111(具体笔试考场见现场公告)。

(三)面试

1.时间:4 月 10 日(周一)下午 14:00 开始

2.地点:南湖新四教学楼 202-209(具体面试考场见现场公告)。

所有参加调剂复试的考生均需填写《2023 年汽车工程学院硕士研究生复试 申请表》(见附件 4, 详见汽车学院官网公告), 并于 4 月 7 日 (周五)上午 8: 00 前发到邮箱[:qcgcxyygb@163.com\(](mailto:qcgcxyygb@163.com)命名格式:专业名称+类别+姓名,如:动 力工程及工程热物理+学硕+李某某)。未按时发送邮件的考生视为放弃复试资 格。

调剂复试工作的组织领导和复试考核内容、流程、总成绩计算方法、拟录取 原则等,详见我院 2023 年硕士研究生招生《复试录取工作实施细则》,调剂复试 成绩将在学院网站公示,拟录取结果由学校统一公示。

武汉理工大学汽车工程学院

2023 年 4 月 4 日

# 武汉理工大学 2023 年硕士研究生招生复试 考生承诺书

本人是参加 2023 年武汉理工大学硕士研究生招生复试的考 生,已认真阅读《中华人民共和国刑法》、《国家教育考试违规处 理办法》(教育部令第 33 号)、以及湖北省和武汉理工大学关于 硕士招生的相关规定及要求,已清楚了解《中华人民共和国刑法》 第二百八十四条中的规定: "在法律规定的国家考试中, 组织作 弊的行为;为他人实施组织作弊提供作弊器材或者其他帮助的行 为;为实施考试作弊行为,向他人非法出售或者提供考试的试题、 答案的行为;代替他人或者让他人代替自己参加考试的行为"都 将触犯刑法,已清楚了解《国家教育考试违规处理办法》第十六 条第二款规定:"盗窃、损毁、传播在保密期限内的国家教育考 试试题、答案及评分参考、考生答卷、考试成绩的,由有关部门 依法追究有关人员的责任;构成犯罪的,由司法机关依法追究刑 事责任"。现郑重承诺以下事项:

一、自觉遵守国家有关研究生招生考试法律法规、考试纪律 和复试规则,保证不发生代考、陪考及其他违法违纪违规行为。

二、严格遵守考试保密规定,不制作、不存储、不持有、不 传播任何与本次复试相关的文字和音视频,在武汉理工大学硕士 研究生招生复试全部结束前,不对外透漏复试内容。

三、认真阅读学校发布的复试方案、复试细则和考生须知, 并严格执行。

四、按要求及时提交相关个人资料,并保证所提交的所有个 人信息和材料真实有效、准确无误。

五、按要求完成网上缴费等工作,在规定时间参加复试。

六、本次复试完全由本人独立完成。

七、服从武汉理工大学复试工作的统一安排,接受学校的统 一管理、监督和检查。

如有违反以上承诺的行为,本人愿意接受国家相关部门及武 汉理工大学的处理,承担由此产生的一切后果。

承诺人签名(手写签名):

## 2023 年 月 日

# 武汉理工大学 2023 年硕士研究生招生

# 思想政治素质和品德考核表

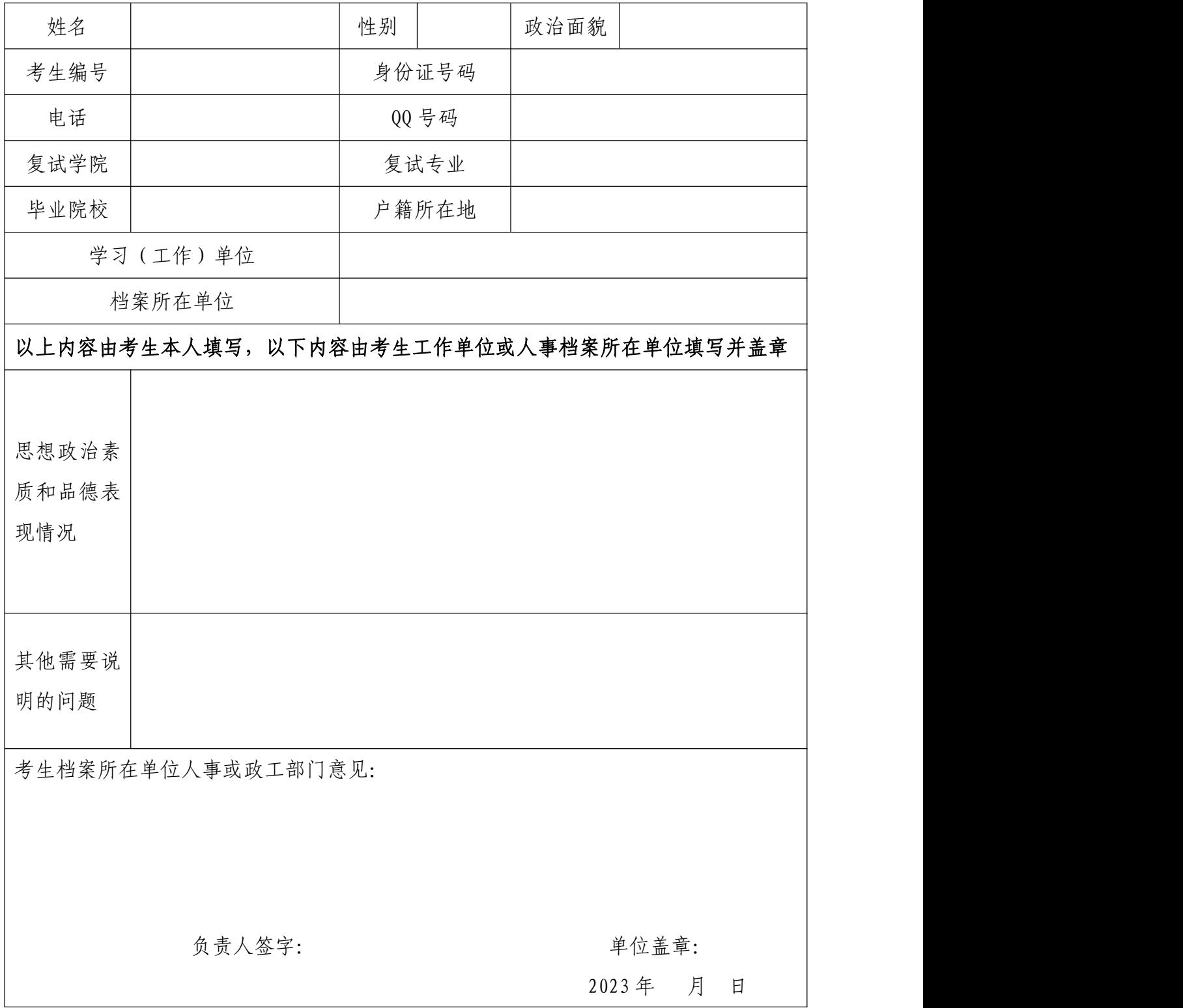

备注:该表作为研究生复试思想政治素质和品德考核重要依据之一。

# 武汉理工大学研究生复试缴费

# 用户指南

第一步:登录系统

## http://cwsf.whut.edu.cn/slogin.html

进入"校外用户"(如:图1所示),输入平台账号密码登录(账 号为身份证号,密码为 123456)(如:图 2 所示)。

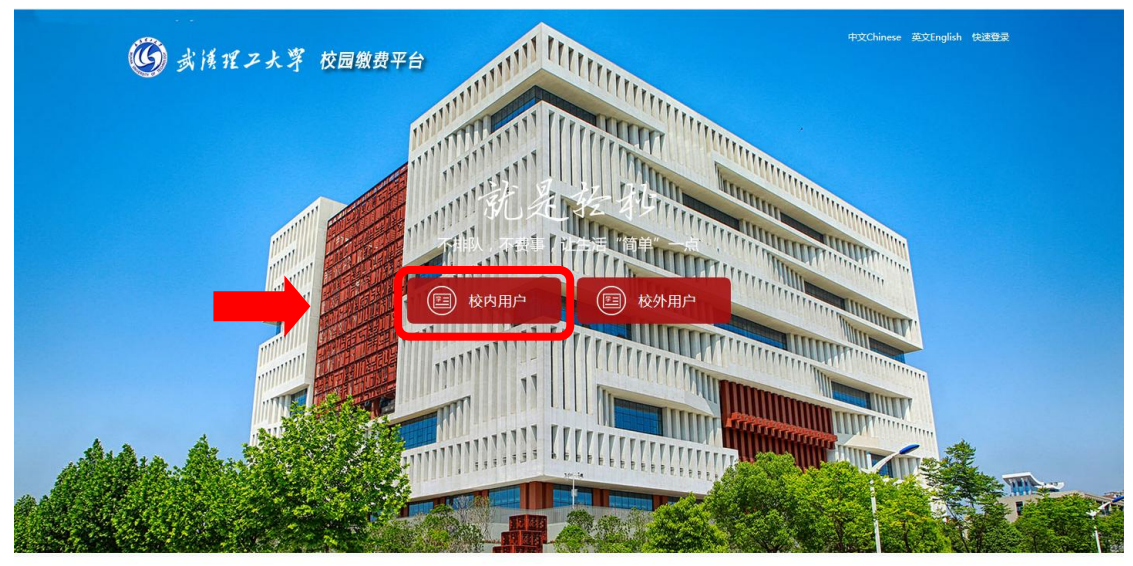

版权: 武汉理工大学 © 2001-2018

图 1

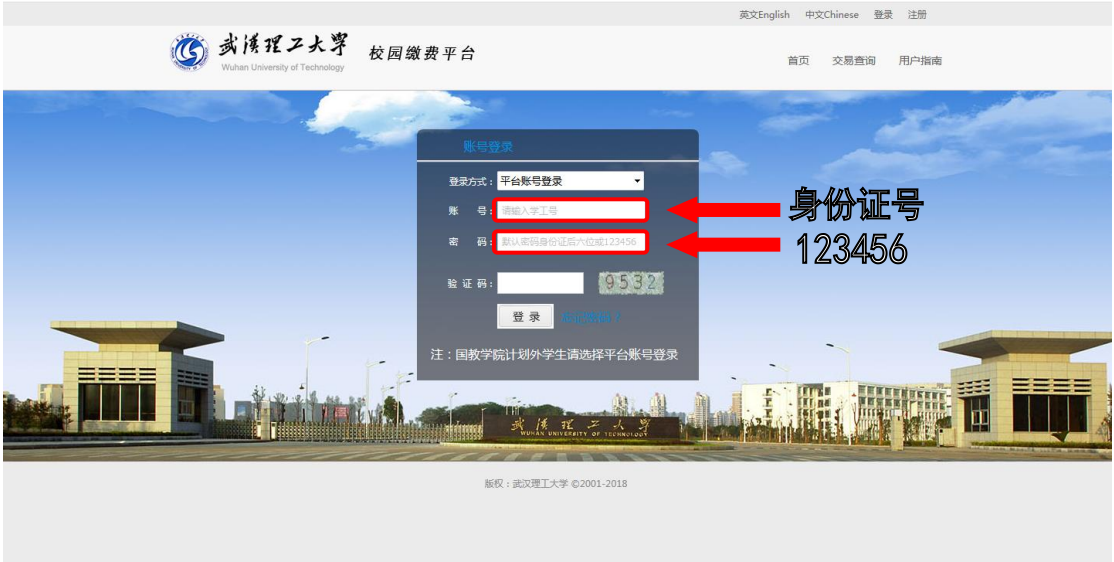

图 2

## 第二步:选择缴费项目

用户登录成功后,在支付业务中选择相应的缴费项目(如:图 3 所示)。

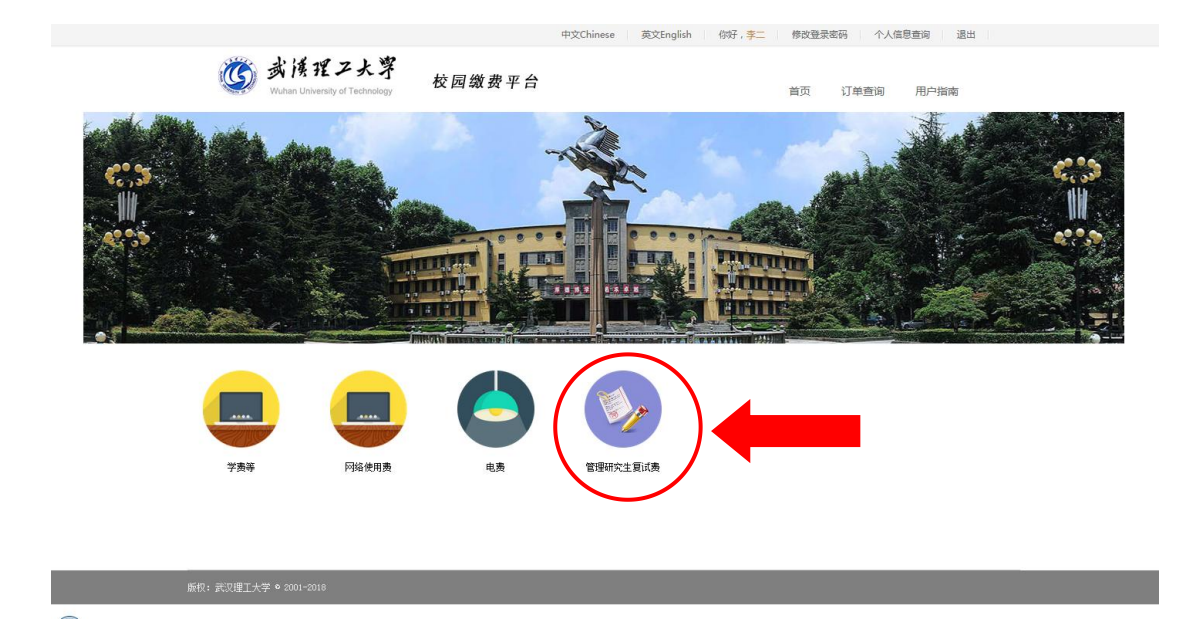

图 3

## 第三步:信息补全

补全个人信息并提交,成功后返回首页(如图 4、5、6 所示)。

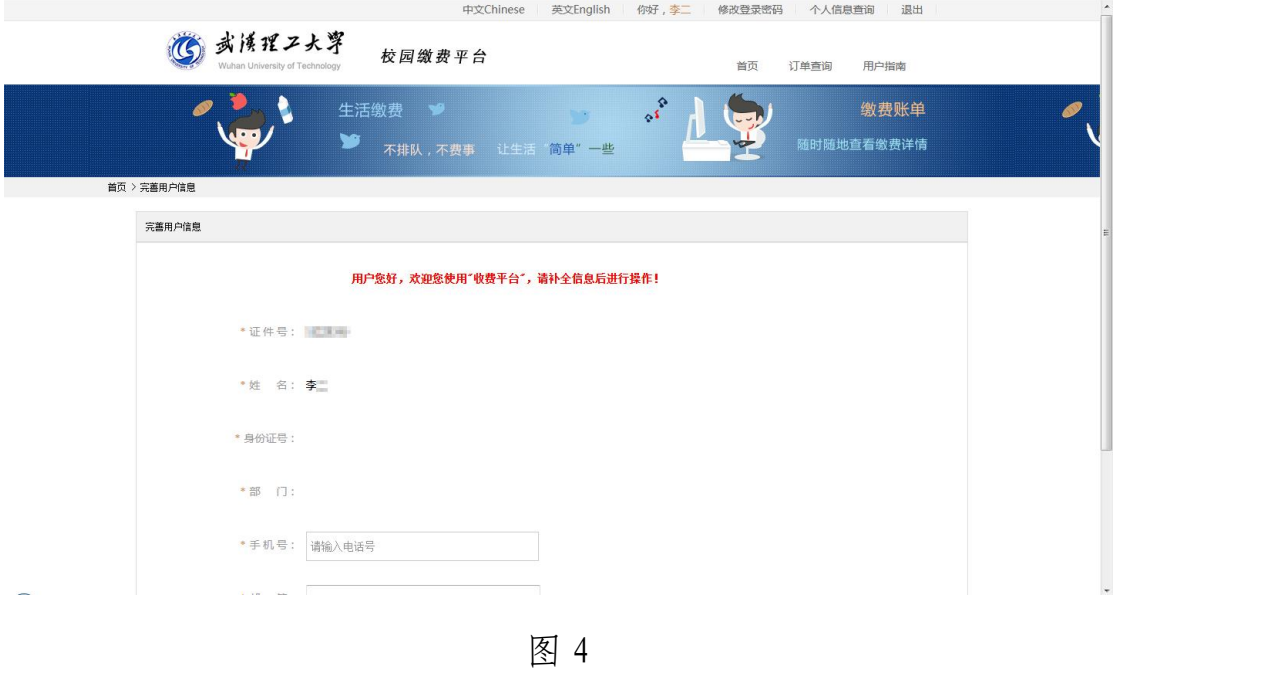

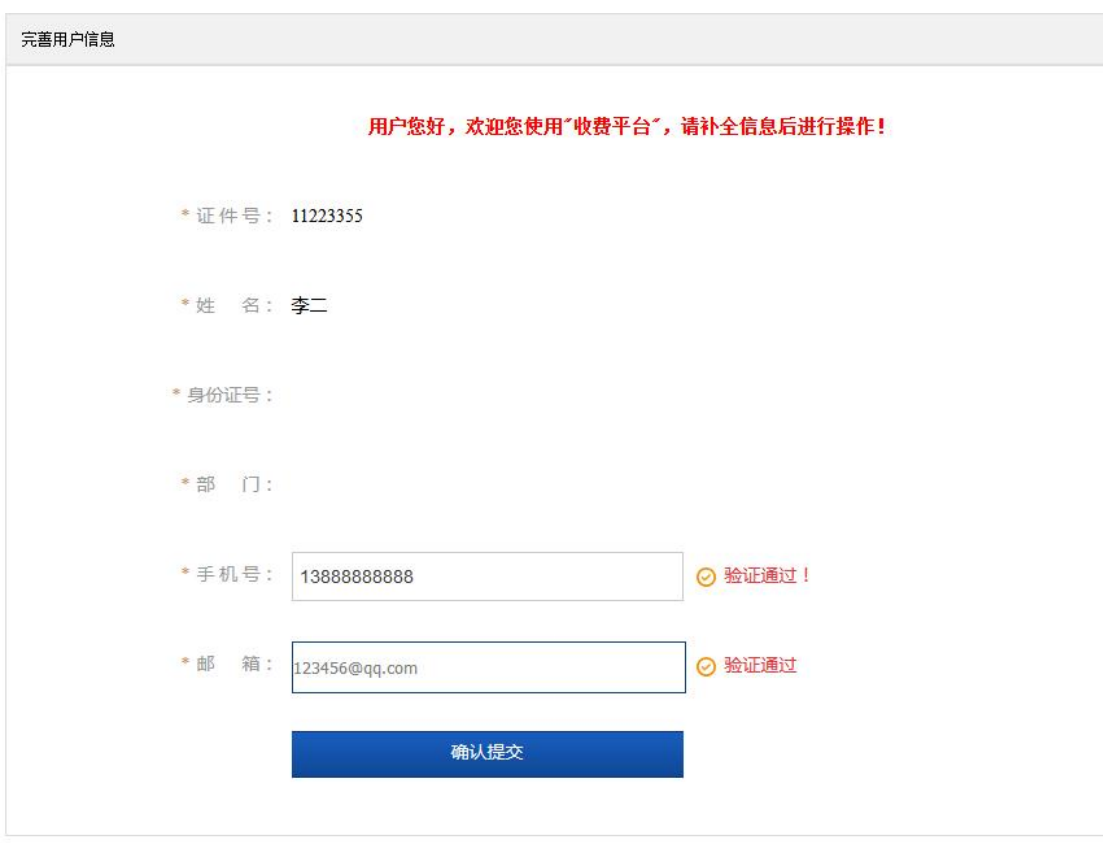

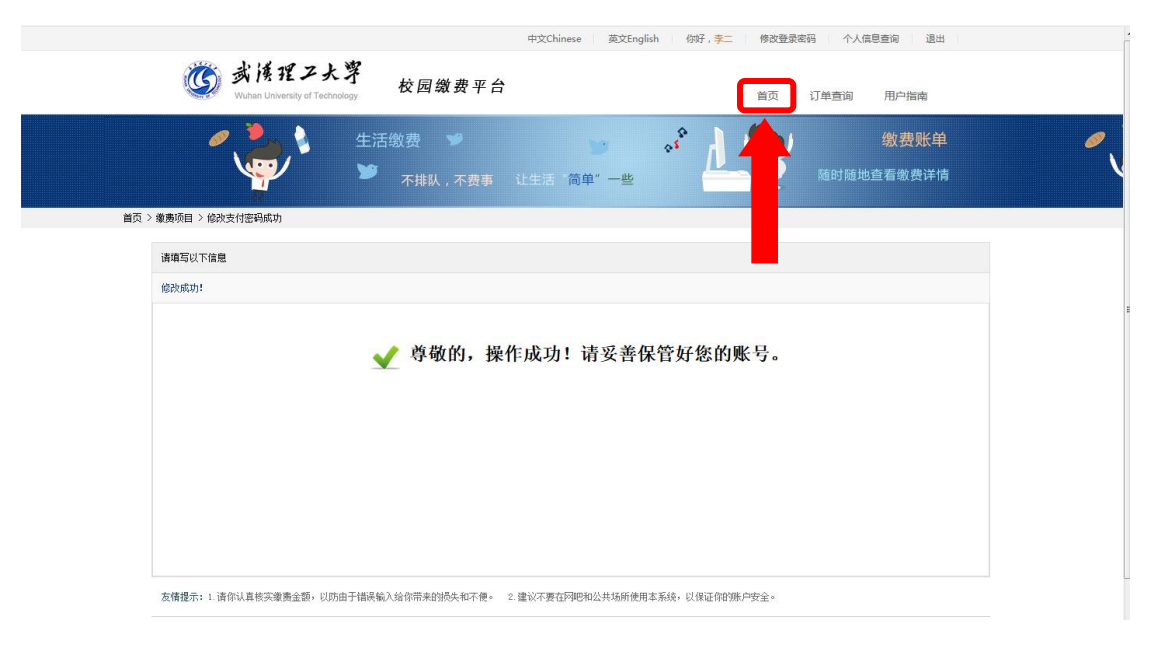

图 6

## 第四部:结算

核对自己的项目缴费金额等信息,进行结算(如:图 7、图 8 所 示)。

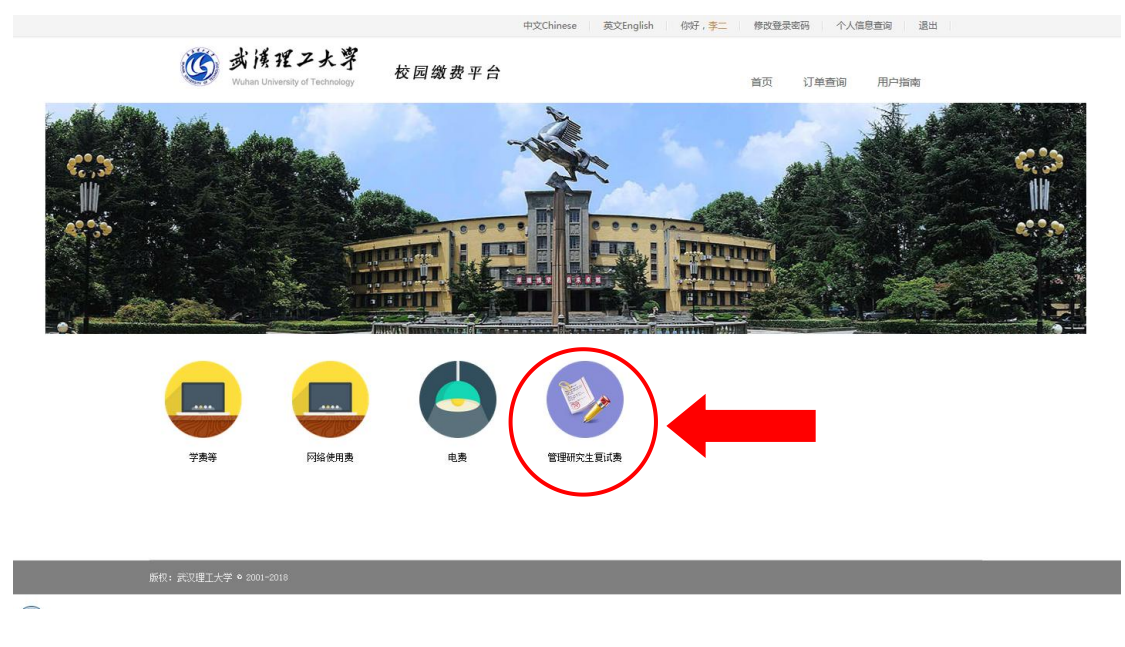

图 7

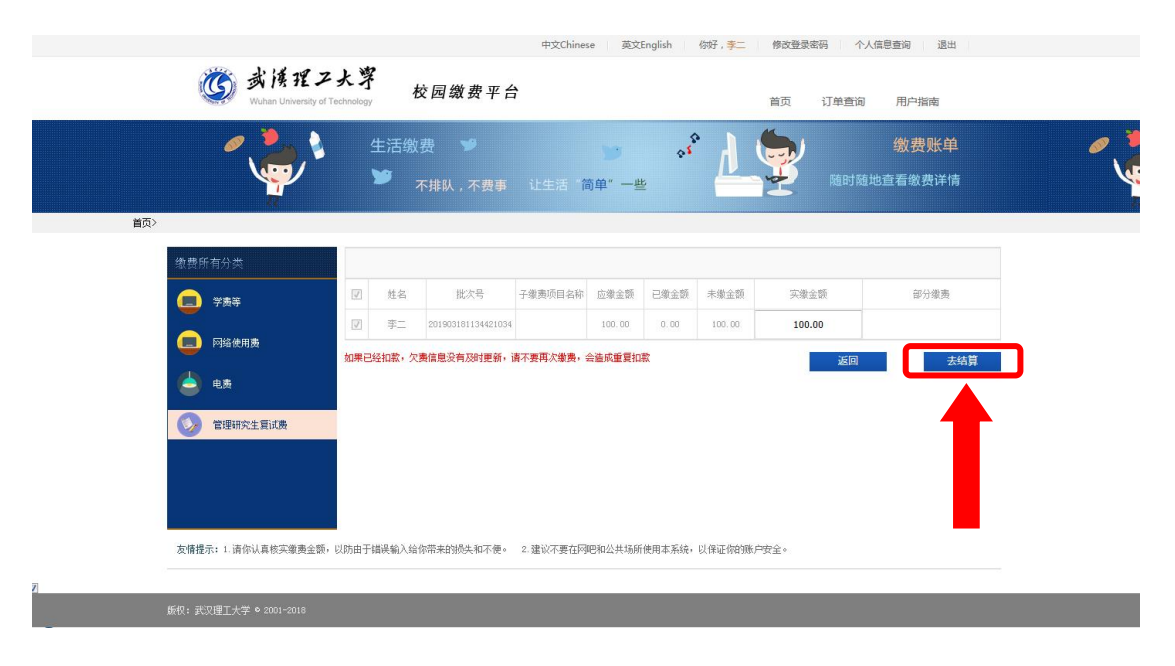

图 8

## 第五步:支付

支付方式以扫码支付为例,支付方式选择扫码支付,点击"立即 支付"会跳转到支付页面(如:图 9 所示)。

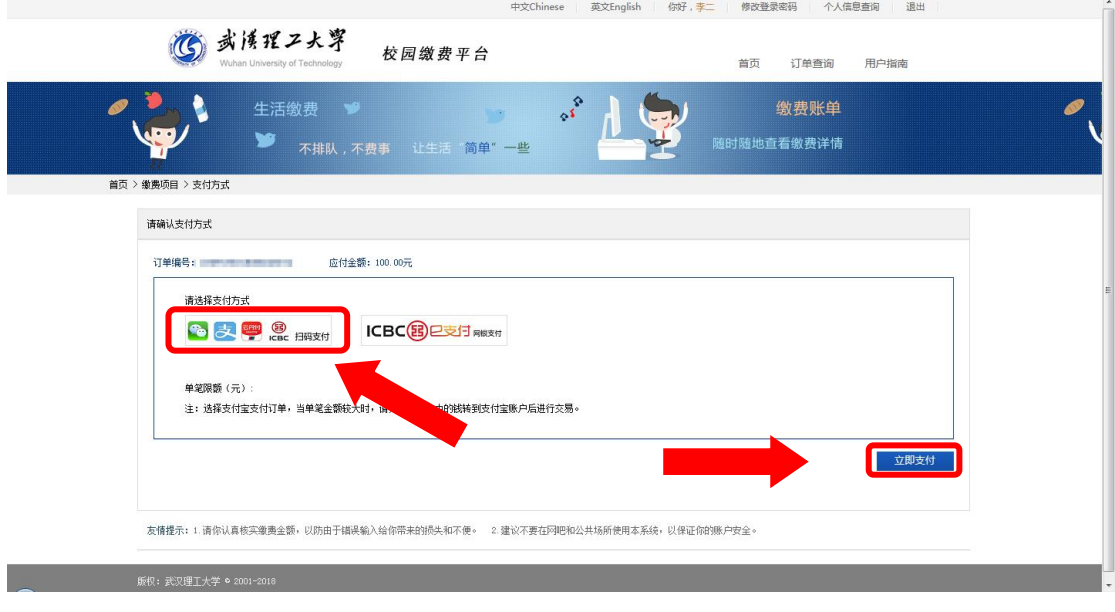

图 9

此时会生成二维码,请使用用手机支付宝、微信、银联云闪付、 工商银行旗下 APP 扫描二维码进行支付(如:图 10 所示)。

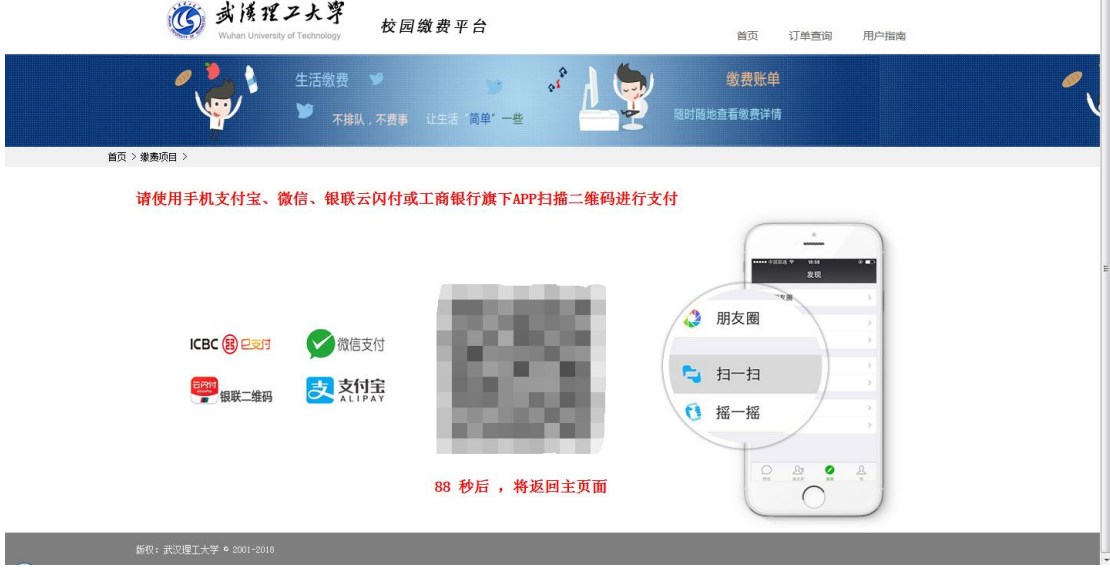

图 10

## 第六步:订单查询

支付成功后,可在"订单查询"中查询支付的订单(如:图 11 所示)。

**佛改登是家码** 个人信息查询

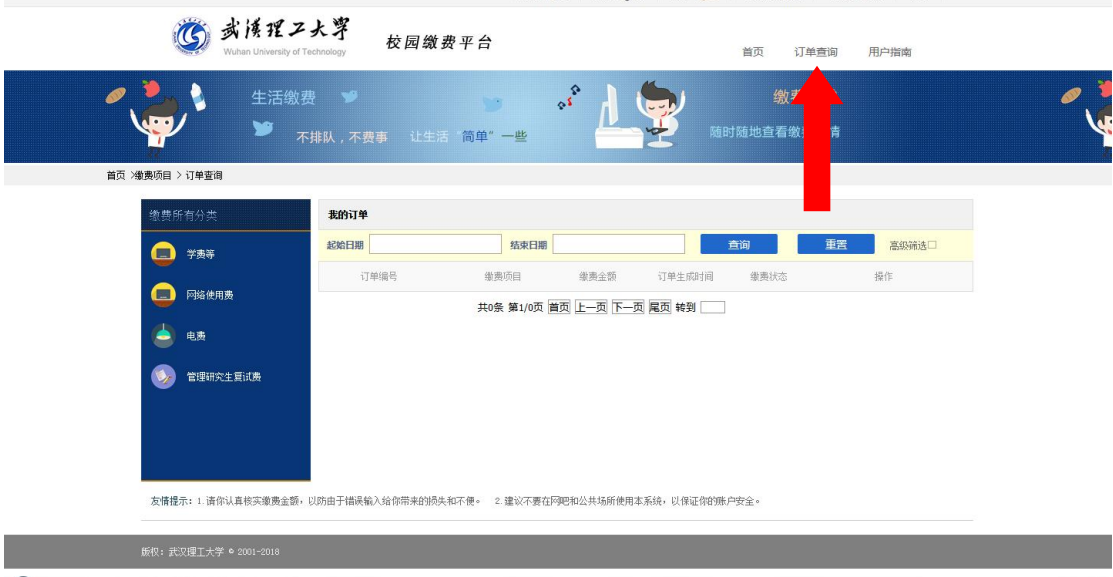

图 11